# 11 - finite element method volume growth - implementation

#### THE FOUR STAGES OF DATA LOSS DEALING WITH ACCIDENTAL DELETION OF MONTHS OF STAGE 1: DENIAL STACE 2: ANCER STAGE 3: DEPRESSION STAGE 4: ACCEPTANCE

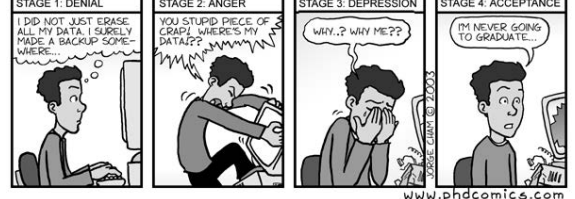

# 11 - finite element method

the potato equations - kinematics

 $\bm{F} = \bm{F}_{\mathrm{e}} \cdot \bm{F}_{\mathrm{g}} \, ,$ 

 $\mathcal{B}_t$ 

 $\mathcal{B}_0$ 

growth tensor

example - growth of aortic wall **<sup>3</sup>**

multiplicative decomposition

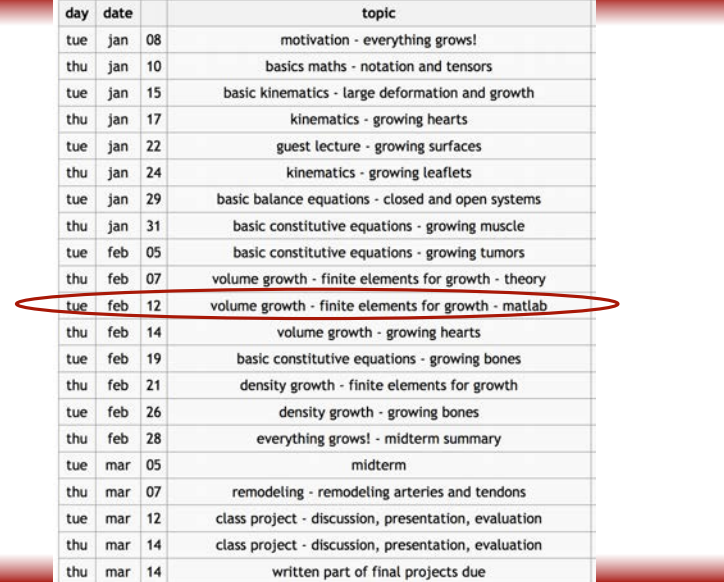

# where are we???

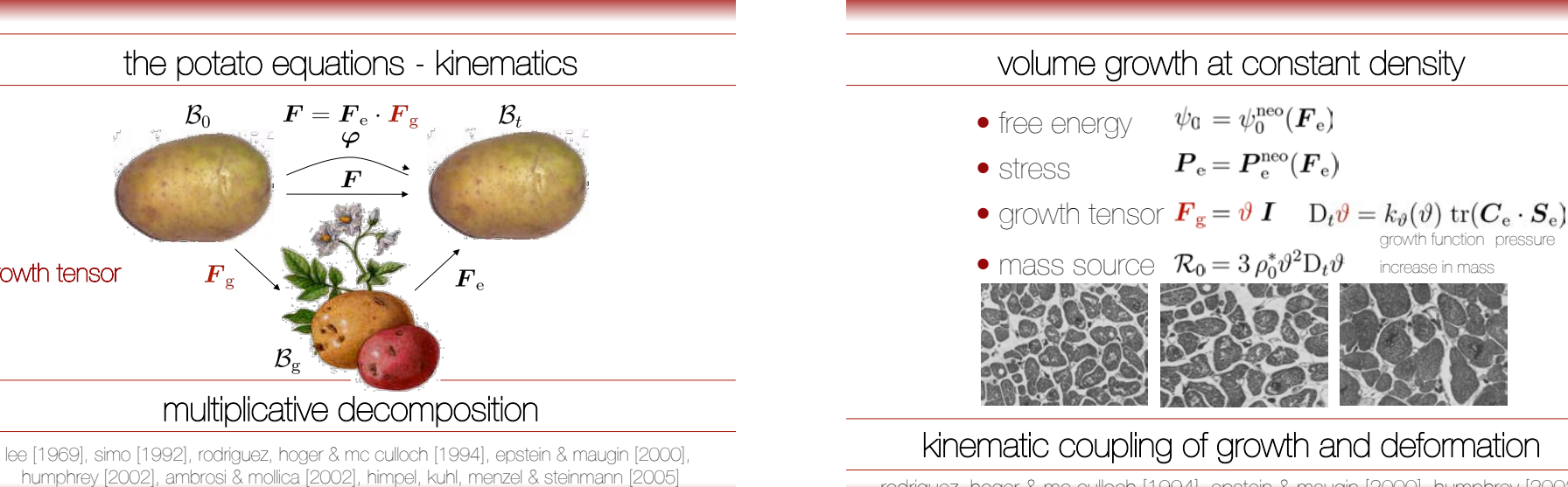

rodriguez, hoger & mc culloch [1994], epstein & maugin [2000], humphrey [2002]

# example - growth of aortic wall **<sup>4</sup>**

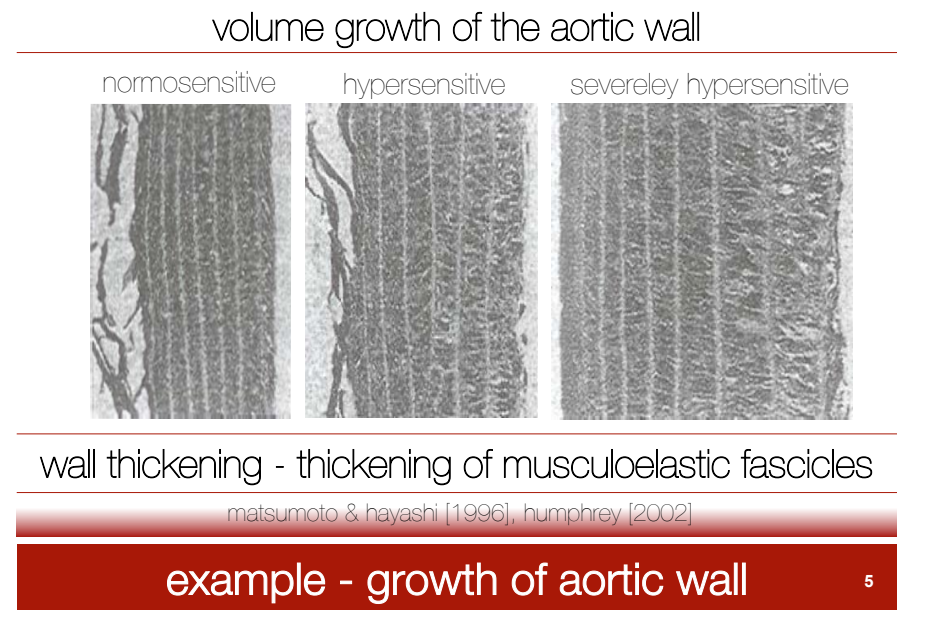

#### compensatory wall thickening during atherosclerosis

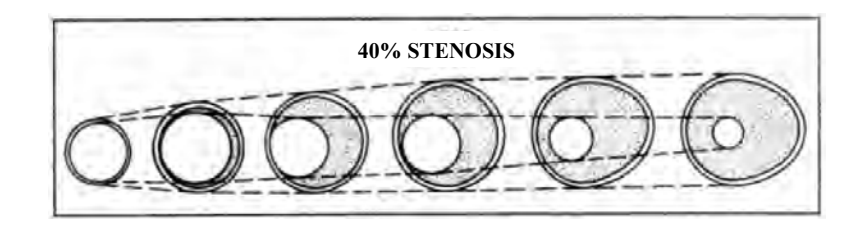

**Figure 5.** Diagrammic representation of a possible sequence of changes in atherosclerotic arteries leading eventually to lumen narrowing and consistent with the findings of this study. The artery enlarges initially (left to right in diagram) in association with the plaque accumulation to maintain an adequate, if not normal, lumen area. Early stages of lesion development may be associated with overcompensation. at more than 40% stenosis, however, the plaque area continues to increase to involve the entire circumference of the vessel, and the artery no longer enlarges at a rate suffcient to prevent the narrowing of the lumen.

glagov, weisenberg, zarins, stankunavicius, kolettis [1987]

example - growth of aortic wall **<sup>6</sup>**

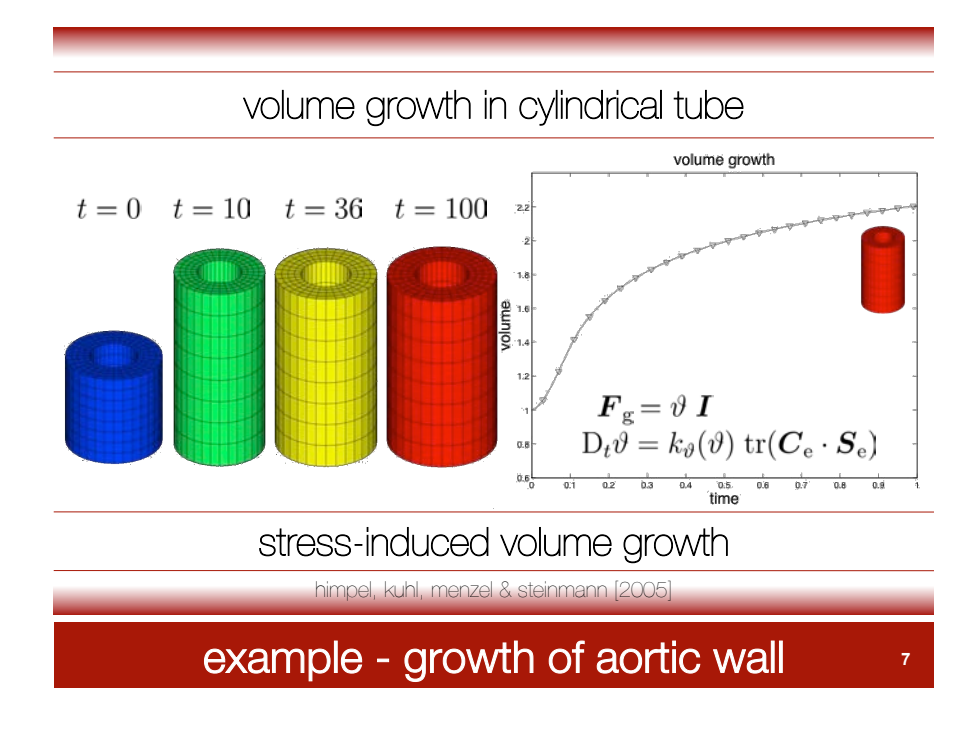

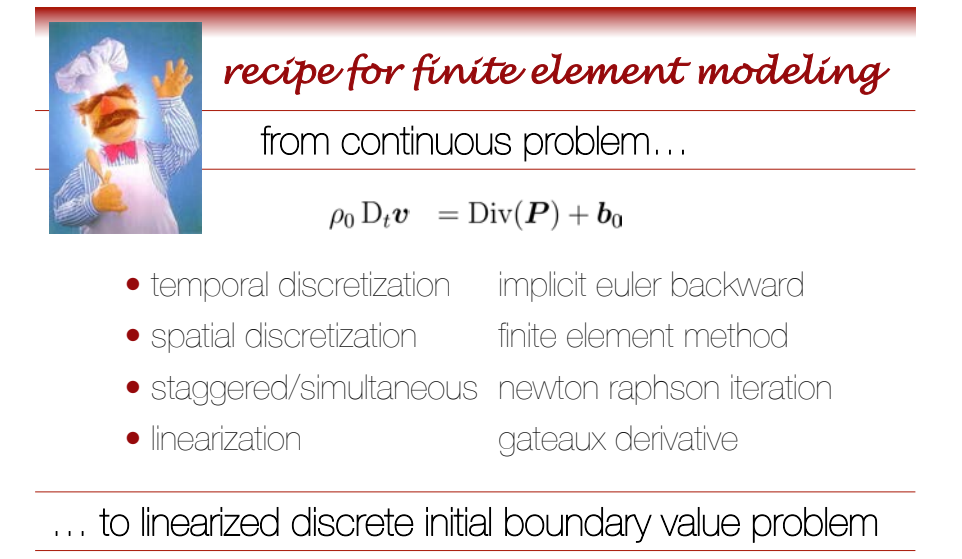

### integration point based solution of growth equation

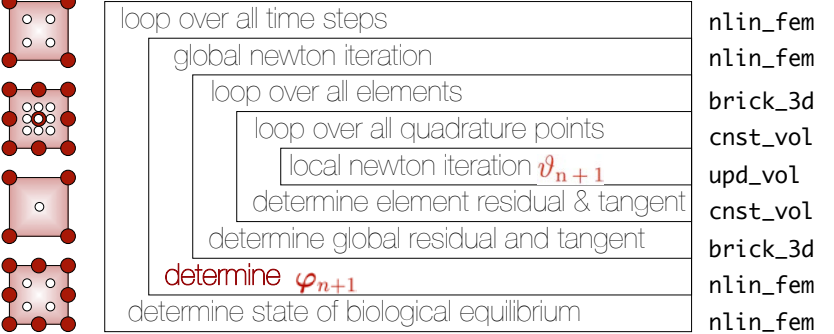

# growth multiplier  $\vartheta$  as internal variable

## finite element method **<sup>9</sup>**

#### nlin\_fem.m

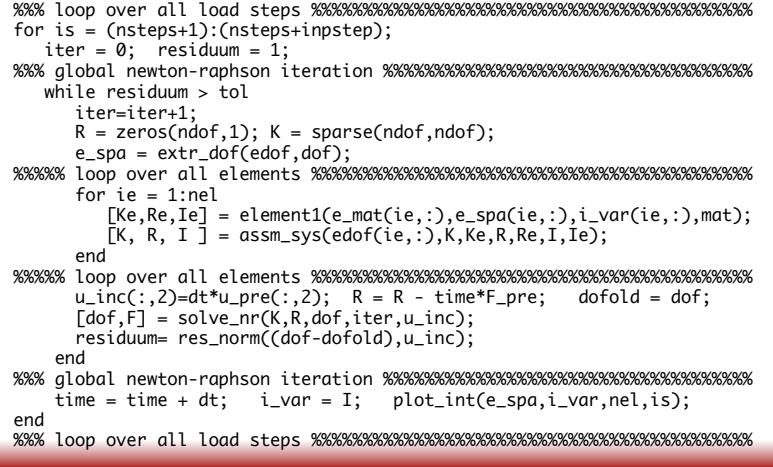

finite element method **<sup>10</sup>**

discrete residual

#### check in matlab!

$$
\mathbf{R}_{J}^{\varphi}=\mathbf{A}_{e=1}^{n_{\textrm{el}}} \mathbb{f}_{\mathcal{B}_{0}^{e}} \nabla N_{\varphi}^{j} \cdot \bm{P}_{n+1} \mathrm{d}V
$$

for i=1:nod

$$
quads\_2d.m/brick\_3d.m
$$

```
en=(i-1)*2;Re(en+1) = Re(en+1) + (P(1,1)*dNx(1,i)...
             + P(1,2)*dNx(2,i)' * detJ * wp(ip);
Re(en+2) = Re(en+2) + (P(2,1)*dNx(1,i)...
             + P(2,2)*dNx(2,i)<sup>*</sup> detJ * wp(ip);
 end
```
#### righthand side vector for global system of equations

### finite element method **<sup>12</sup>**

righthand side vector for global system of equations

# finite element method **11 11**

@ the element level

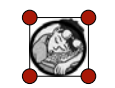

• determine global residual

check in matlab!

 $\mathbf{R}_{J}^{\varphi} = \mathbf{A}_{e=1}^{n_{\text{el}}} \int_{\mathcal{B}_{0}^{e}} \nabla N_{\varphi}^{j} \cdot \mathbf{P}_{n+1} dV$ 

• residual of mechanical equilibrium/balance of momentum

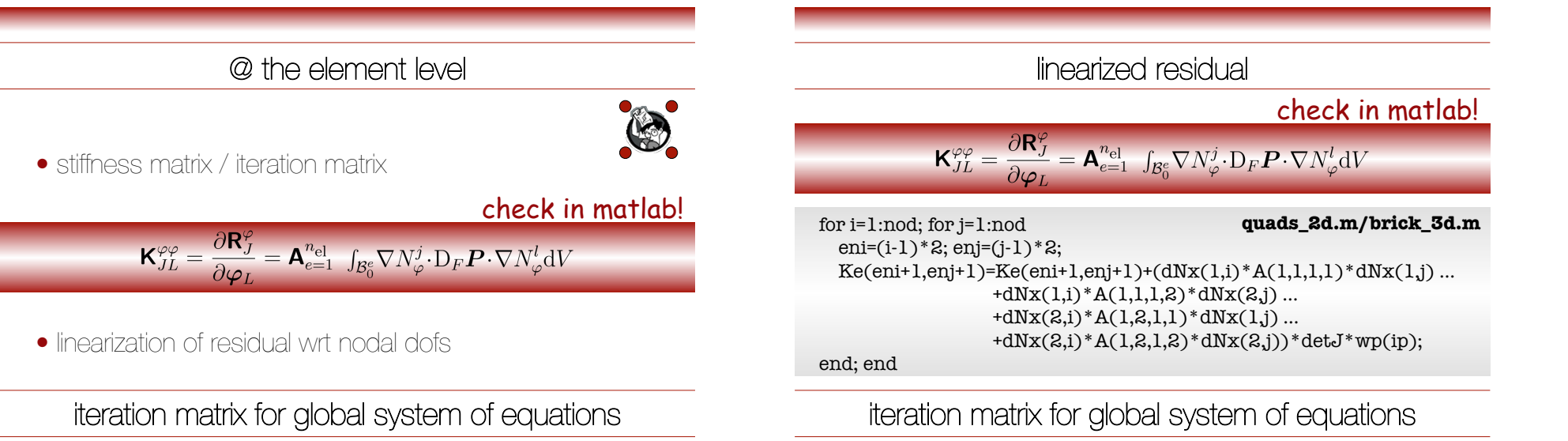

#### finite element method **<sup>13</sup>**

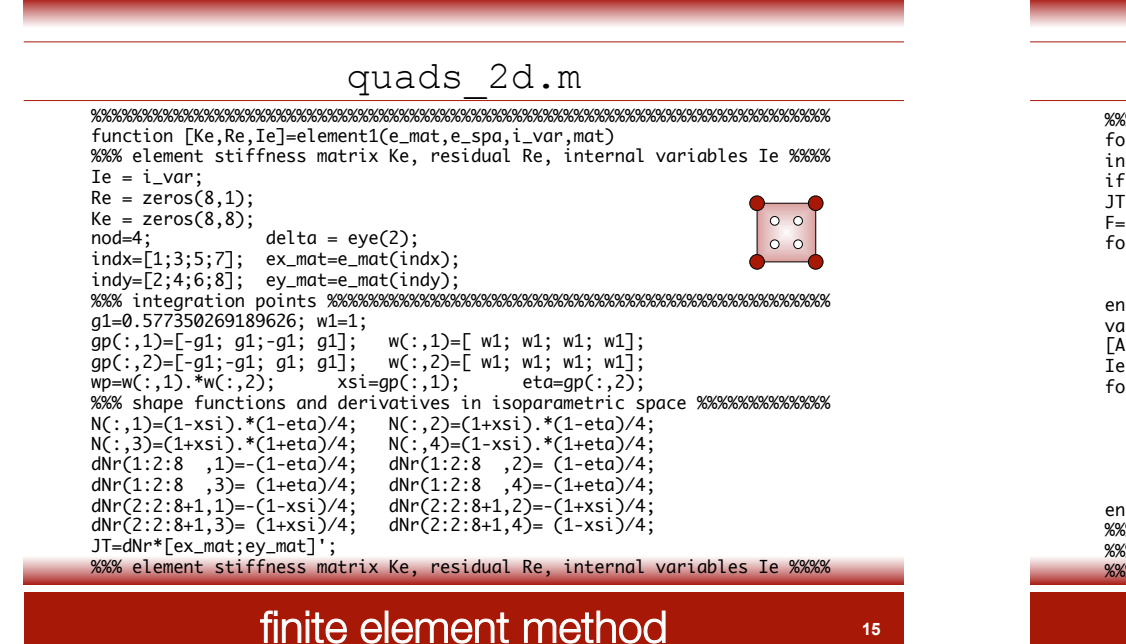

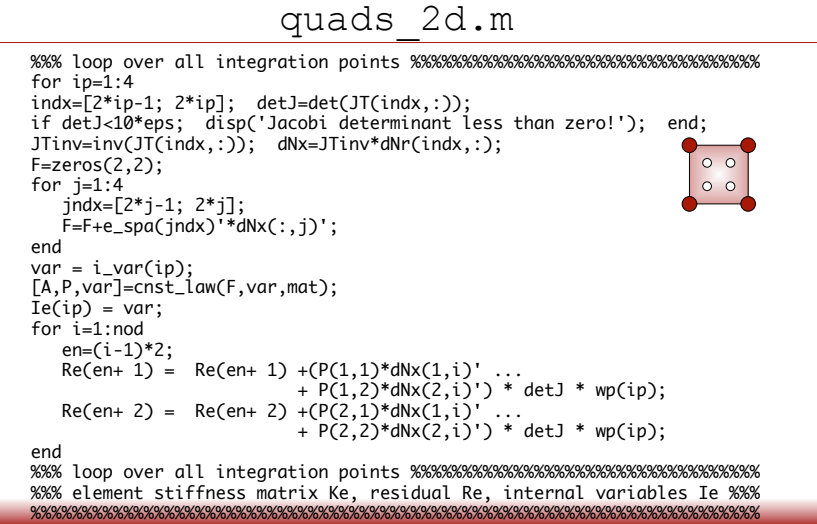

finite element method **<sup>14</sup>**

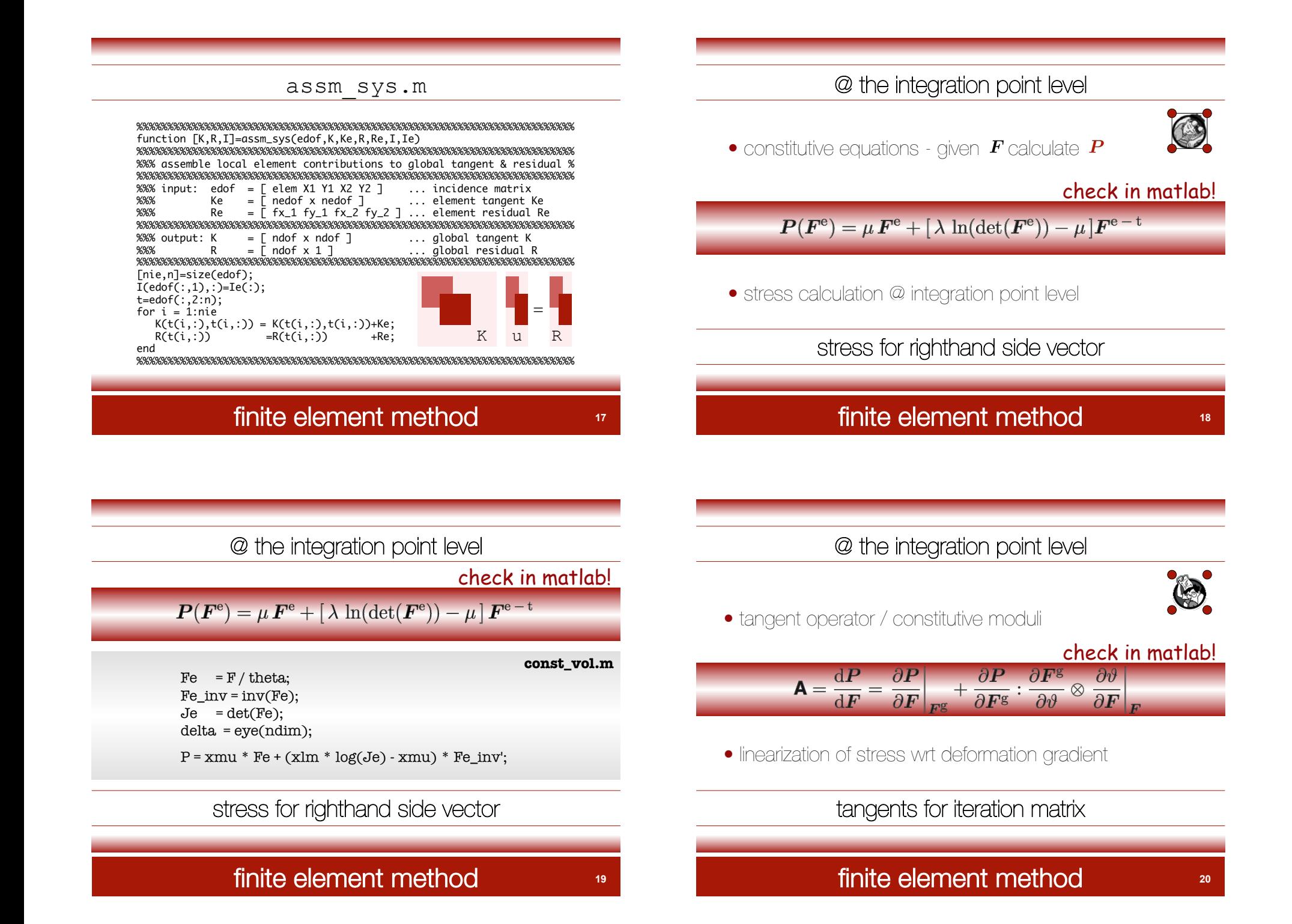

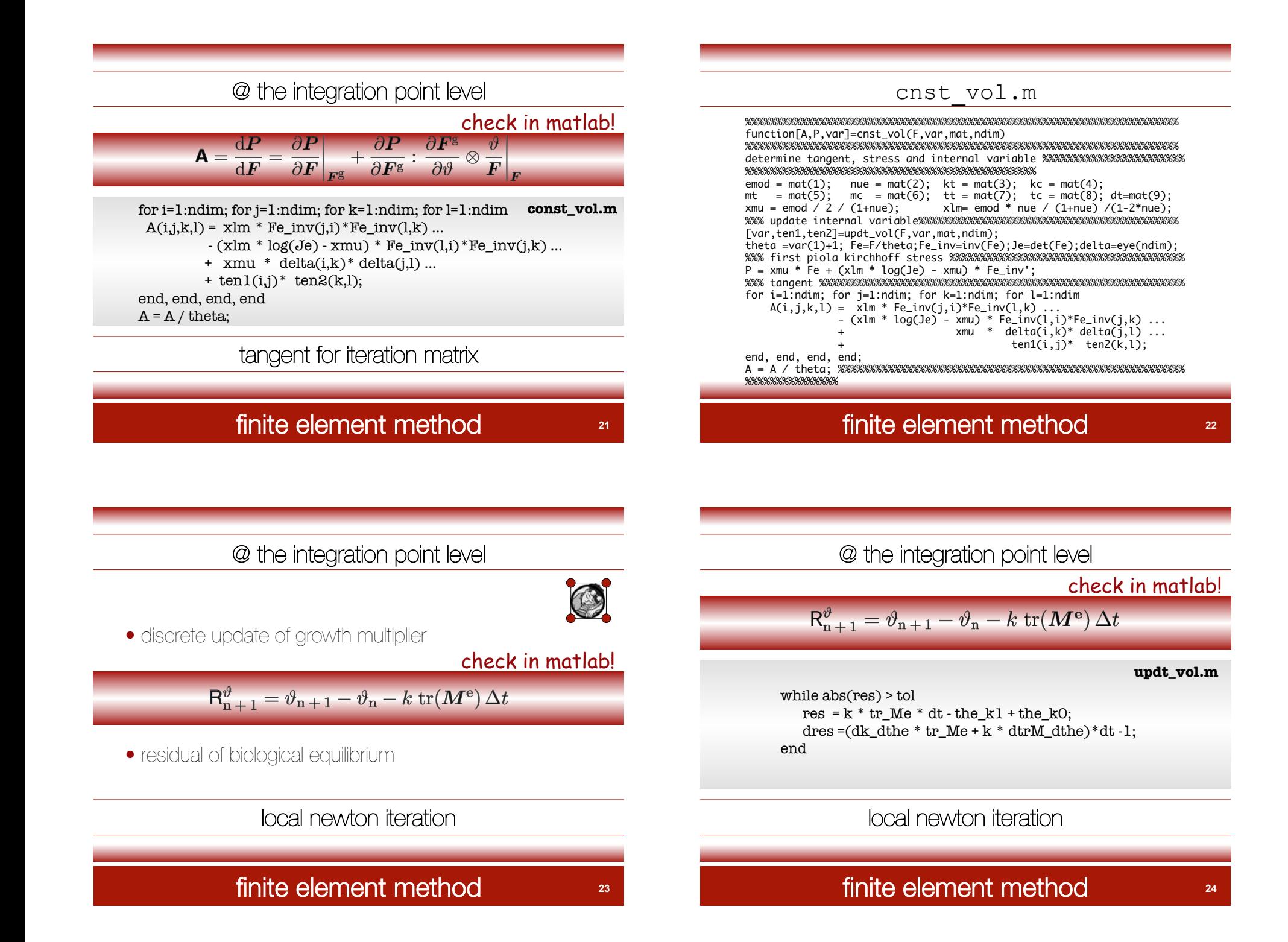

#### updt\_vol.m

%%%%%%%%%%%%%%%%%%%%%%%%%%%%%%%%%%%%%%%%%%%%%%%%%%%%%%%%%%%%%%%%%%%%%%%% %%% local newton-raphson iteration %%%%%%%%%%%%%%%%%%%%%%%%%%%%%%%%%%%%% while  $abs(res) > tol$  iter=iter+1;  $Fe = F/the_k1$ ;  $Fe_inv = inv(Fe)$ ;  $Ce = Fe'*Fe$ ;  $Ce_inv = inv(Ce)$ ;  $Je = det(Fe);$  delta = eye(ndim); Se =  $xmu * delta + (xlm * log(Je) - xmu) * Ce_inv;$  $Me = Ce*Se; \t tr_M = trace(Me);$ CeLeCe =  $ndim * ndim * xlm - 2 * ndim * (xlm * log(Je) - xmu);$ dtrM\_dthe =  $-1$ /the\_k1 \* (  $2*tr_M = +$  CeLeCe ); if  $\frac{tr_{me}}{k} > 0$  $= kt*( (tt-the_k1) / (tt-1) )$ ^mt;  $dk_d$ the = k /(the\_k1-tt) \*mt; else k =  $kc*((the_k1-tc)/(1-tc))$ ^mc; dk dthe = k /(the k1-tc)  $*mc$ ; end  $res = k * tr_Me * dt - the_Lk1 + the_Lk0;$ dres =(dk\_dthe \* tr\_Me + k \* dtrM\_dthe)\*dt -1;  $the_k1 = the_k1 - res/dres;$ if(iter>20); disp(['\*\*\* NO LOCAL CONVERGENCE \*\*\*']); return; end; %%% local newton-raphson iteration %%%%%%%%%%%%%%%%%%%%%%%%%%%%%%%%%%%%% %%%%%%%%%%%%%%%%%%%%%%%%%%%%%%%%%%%%%%%%%%%%%%%%%%%%%%%%%%%%%%%%%%%%%%%%

#### finite element method **<sup>25</sup>**

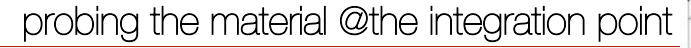

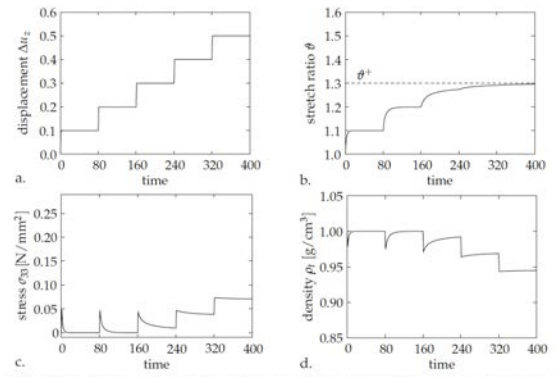

Figure 4.2: Isotropic simple tension test on a growing cube. (a) An incrementally increasing stretch is applied. (b) The stretch ratio converges time-dependently to the biological equilibrium. (c) The stresses vanish in the biological equilibrium state as long as  $\theta < \theta^+$ . (d) The density in the biological equilibrium state does not change as long as  $\theta < \theta^+$ .

himpel, kuhl, menzel & steinmann [2005]

#### finite element method **<sup>26</sup>**

probing the material @the integration point  $1.0\,$  $\theta^+ = 2.00 - \stackrel{..}{\Xi}{}^0.5$  $1.5$  $\frac{1.5}{2}$  $\theta^+=1.50$  –  $\approx 0.4$  $\theta^+ = 1.30$  - $\theta^+ = 110$ .  $0.3$  $13$ f  $0.2$  $1.2$ ÷  $01$  $11$  $0.0$ 160 240 320 400 160 240 320 400  $\alpha$  $80^{\circ}$  $\Omega$  $80$ a.  $\mathbf{b}$ time time 1.05  $\frac{\partial}{\partial t}$  0.25  $\theta^+ = 2.00 A^+ = 1.50 - \cdots$  $\overline{5}1.00$  $\begin{bmatrix} 0.20 \\ \theta^+ = 1.30 \end{bmatrix}$  $\widetilde{\mathfrak{B}}$  $\geq 0.15$  $\theta^+ = 1.10$ .  $\approx 0.95$  $\theta^+ = 2.00 0.10$  $= 1.50 - 1$ 0.90  $0.05$  $\theta^+=1.30$  $\theta^+ = 1.10$  $0.00$ 0.85 240 320 80 160 80 320  $\overline{0}$ 400 160 240 400  $C_{n}$ time d. time Figure 4.3: Variation of the limiting stretch ratio  $\theta^+$  in the simple tension test. The stretch ratio increases until the limiting value is reached. If the limiting value of the stretch ratio is reached the material behavior is purely elastic.

himpel, kuhl, menzel & steinmann [2005]

#### finite element method **<sup>27</sup>**

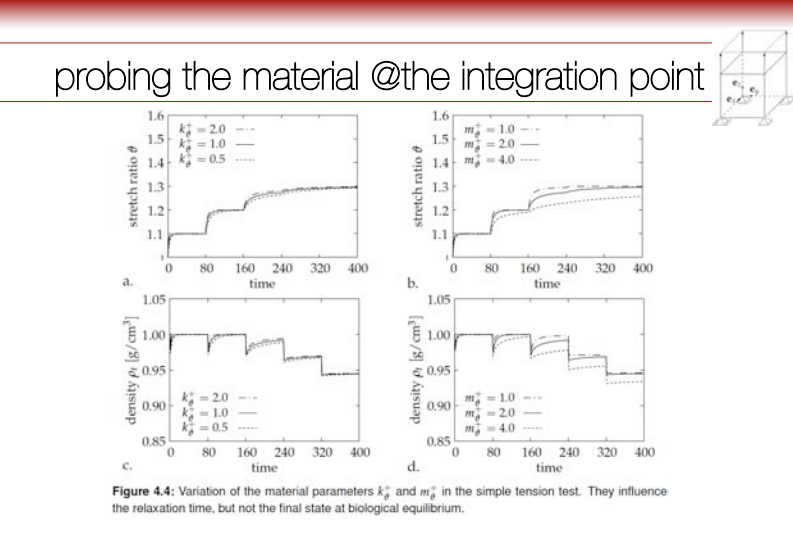

himpel, kuhl, menzel & steinmann [2005]

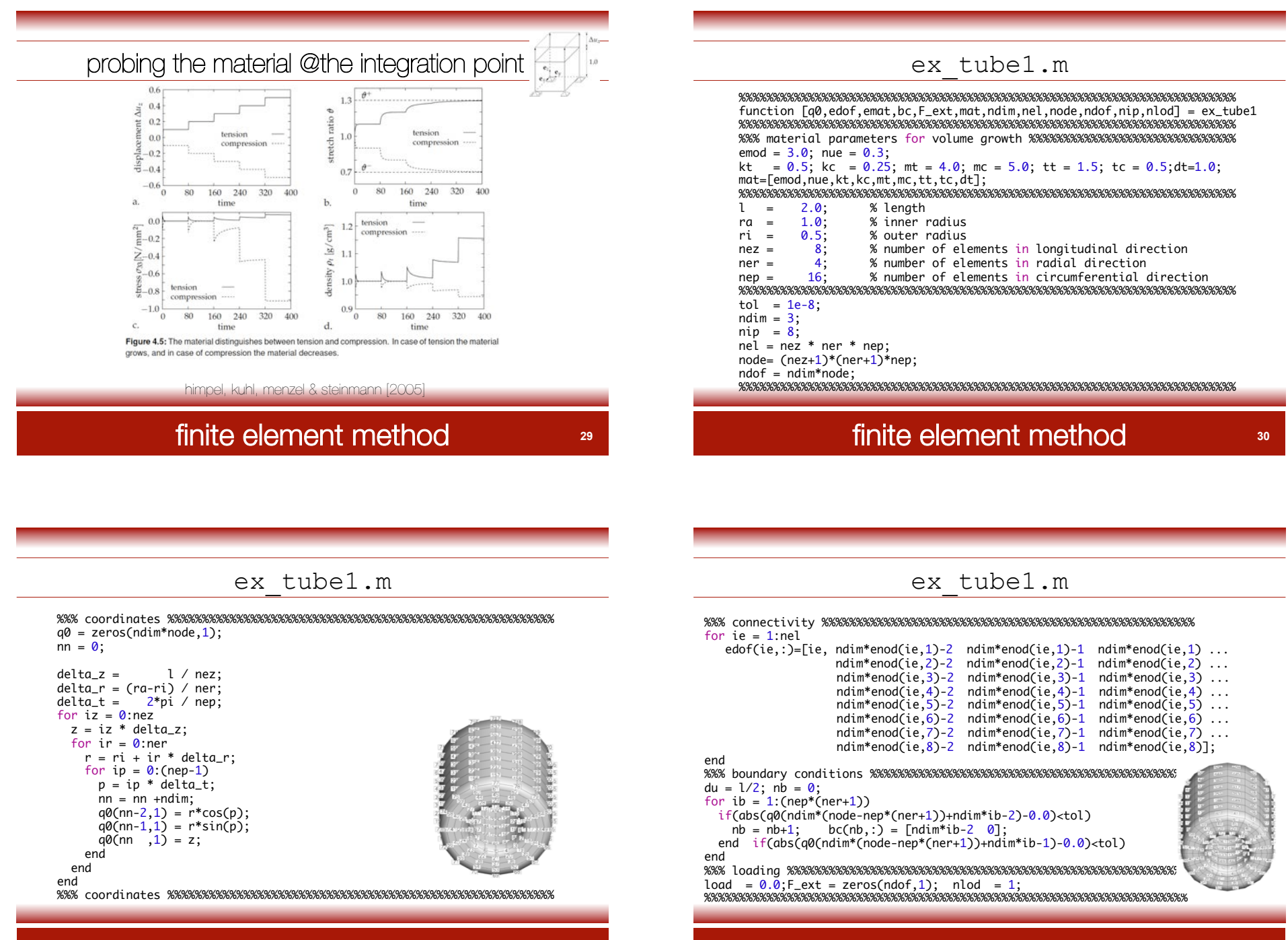

#### finite element method **31**

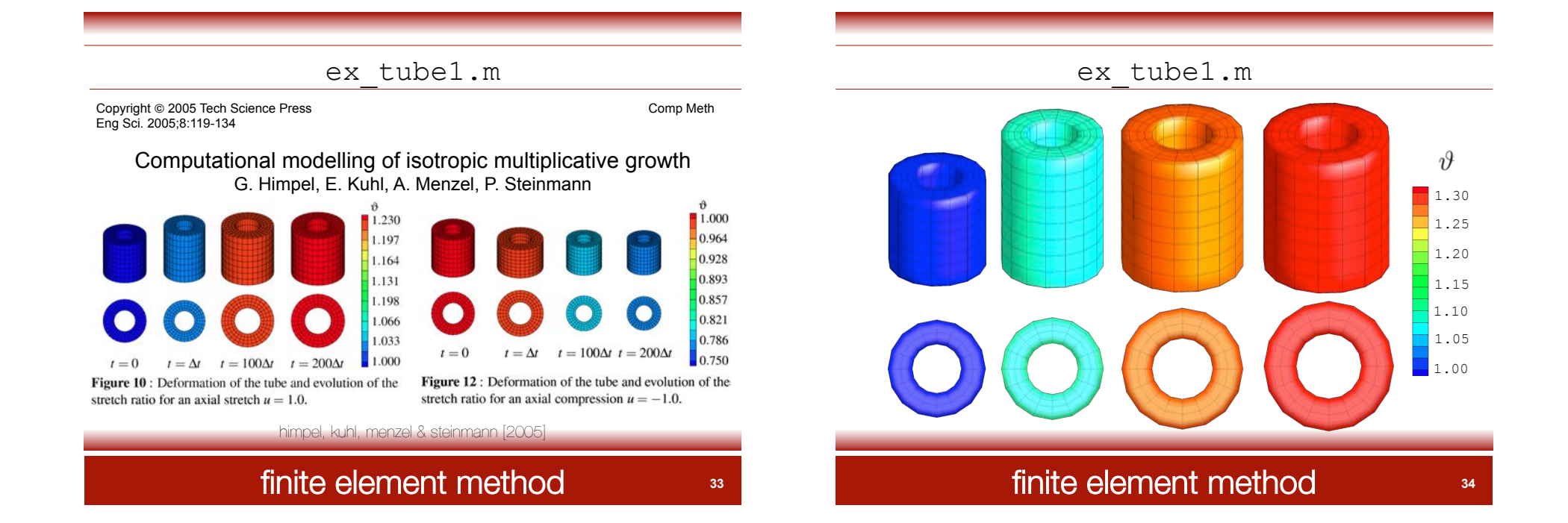

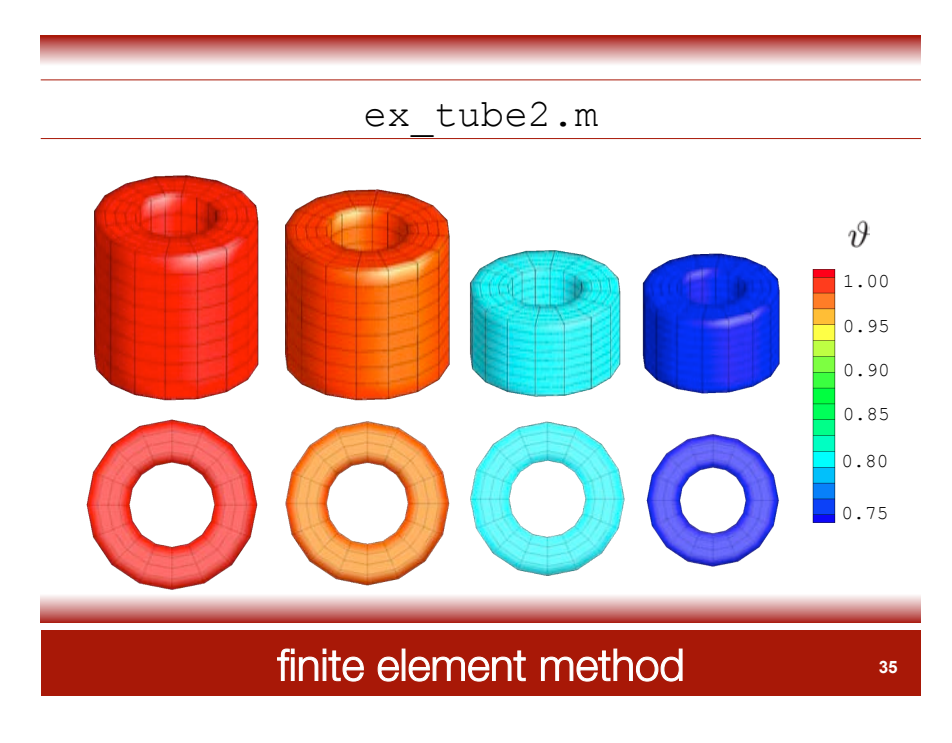

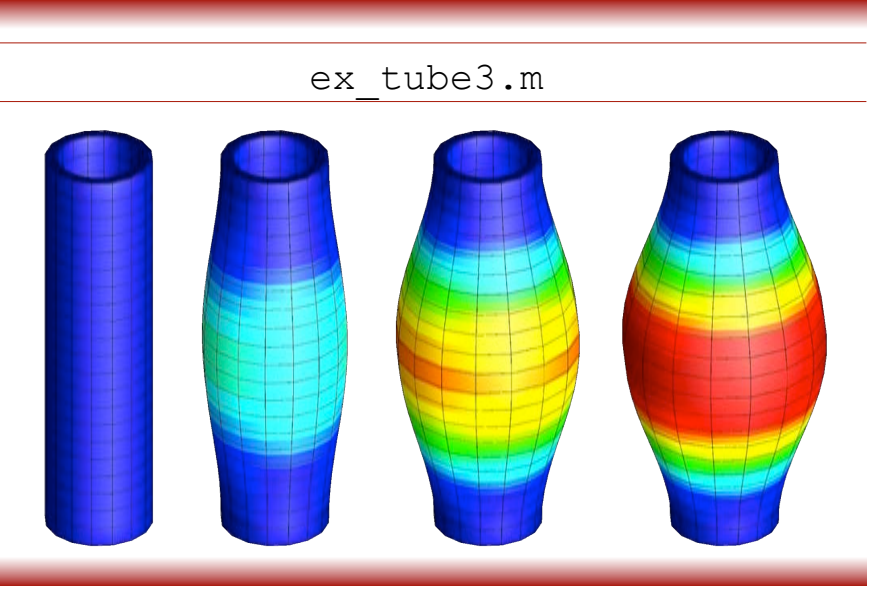

#### atherosclerosis

**atherosclerosis** is a condition in which an artery wall thickens as the result of a buildup of fatty materials. the atheromatous plaques, although compensated for by artery enlargement, eventually lead to plaque rupture and clots inside the arterial lumen. the clots leave behind stenosis, a narrowing of the artery, and insufficient blood supply to the tissues and organ it feeds. if the artery enlargement is excessive, a net aneurysm results. these complications of advanced atherosclerosis are chronic, slowly progressive and cumulative.

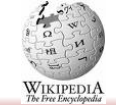

**37** 

#### example - atherosclerosis example - atherosclerosis **<sup>38</sup>**

qualitative simulation of atherosclerosis

initial conditions adiposis calcification

early stage

soft plaque pressed into wall

adiposis calcification growing plaque<br> $E^{\text{fat}} = 0.03 E^{\text{tissue}} E^{\text{lime}} = 3000 E^{\text{tissue}} E^{\text{plane}} = E^{\text{tissue}}$ 

later stage

#### atherosclerosis

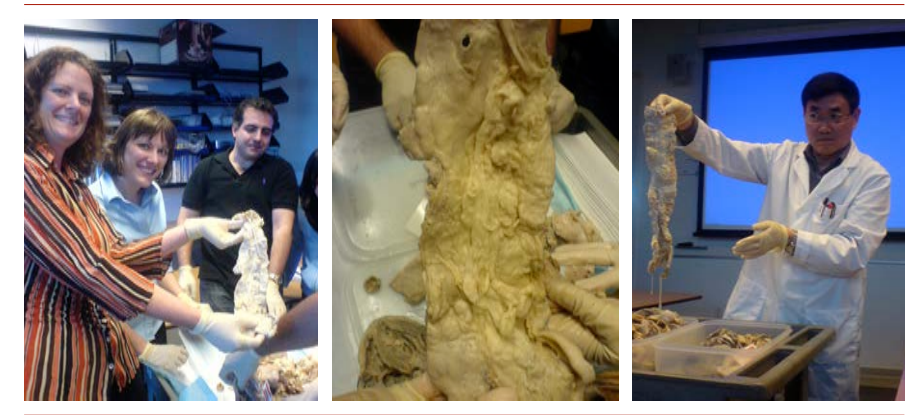

#### $[greek]$  arteria = artery / sclerosis = hardening

example - atherosclerosis **<sup>40</sup>**

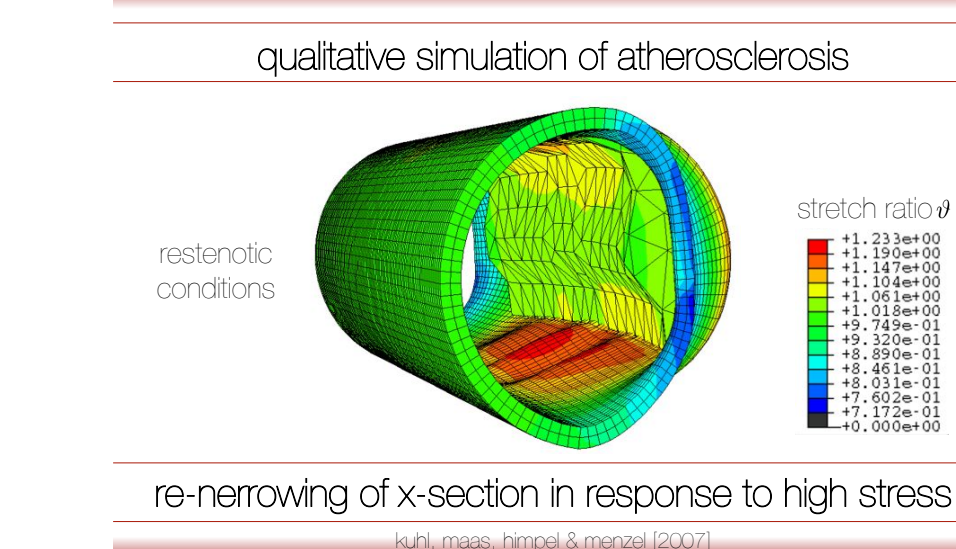

# holzapfel [2001], holzapfel & ogden [2003], kuhl, maas, himpel & menzel [2007]

stiff plaque induces high stresses

### example - atherosclerosis **<sup>39</sup>**

overall thickening - thickening of individual fascicles

#### in-stent restenosis

**restenosis** is the reoccurrence of stenosis, the narrowing of a blood vessel, leading to restricted blood flow. restenosis usually pertains to a blood vessel that has become narrowed, received treatment, and subsequently became renarrowed. in some cases, surgical procedures to widen blood vessels can cause further narrowing. during balloon angioplasty, the balloon 'smashes' the plaques against the arterial wall to widen the size of the lumen. however, this damages the wall which responds by using physiological mechanisms to repair the damage and the wall thickens. WIKIPEDIA

**41** 

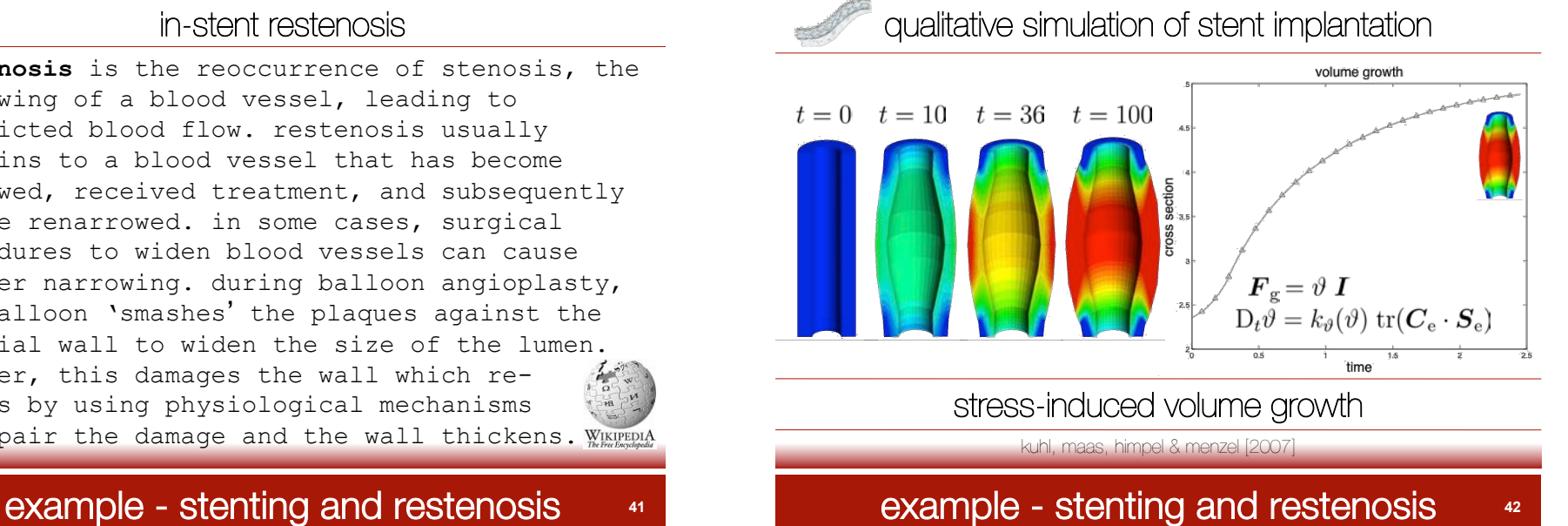

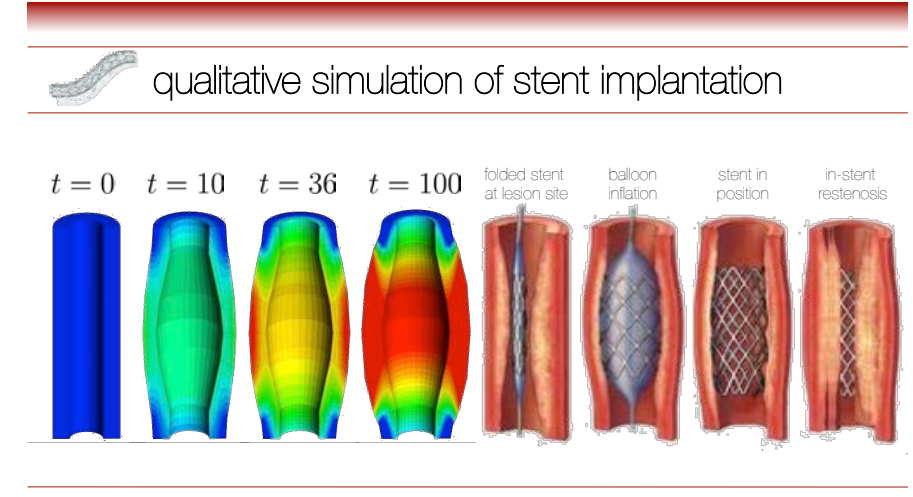

#### stress-induced volume growth

kuhl, maas, himpel & menzel [2007]

example - stenting and restenosis **<sup>43</sup>**

# generation of patient specific model

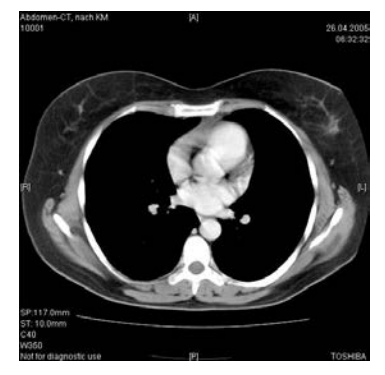

computer tomography - typical cross section

kuhl, maas, himpel & menzel [2007]

# example - stenting and restenosis **<sup>44</sup>**

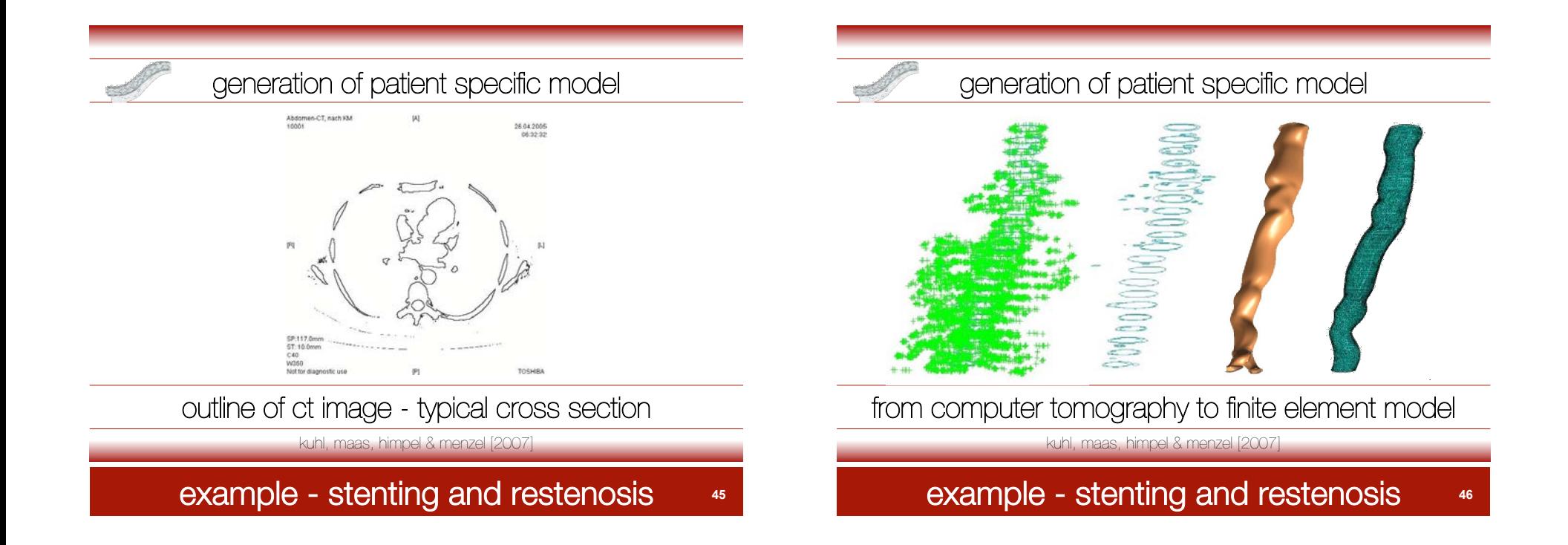

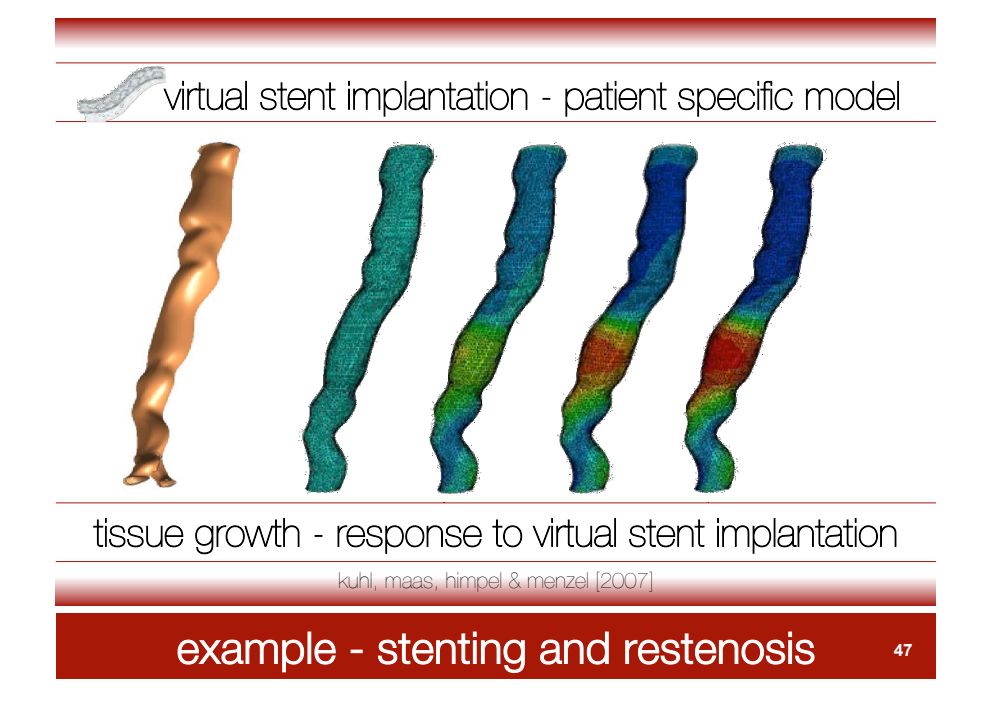

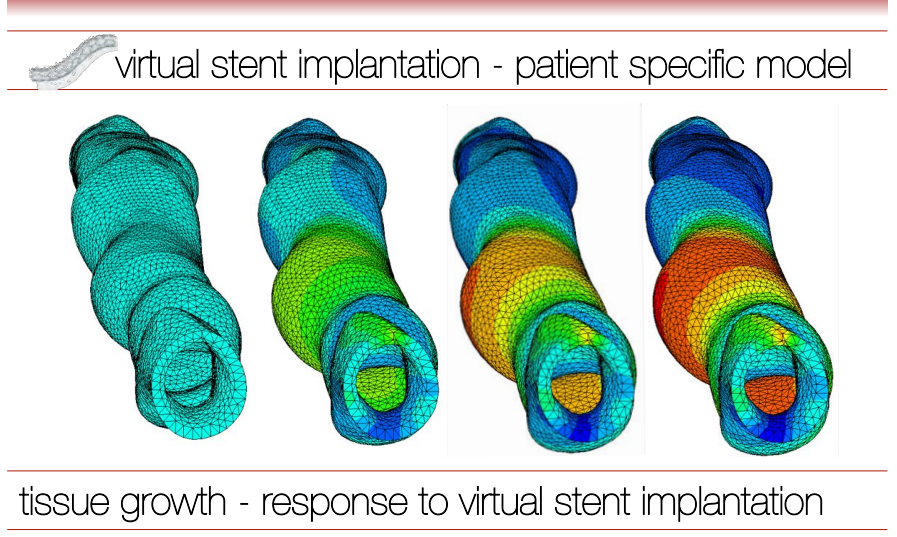

kuhl, maas, himpel & menzel [2007]

# example - stenting and restenosis **<sup>48</sup>**